## **Návod na vytvorenie súpisky na Jeseň 2020**

**1. Potrebné prihlásiť sa do informačného systému malého futbalu prostredníctvom prihlasovacích údajov klubového manažéra na stránke <https://ismf.sk/user/sign/in>**

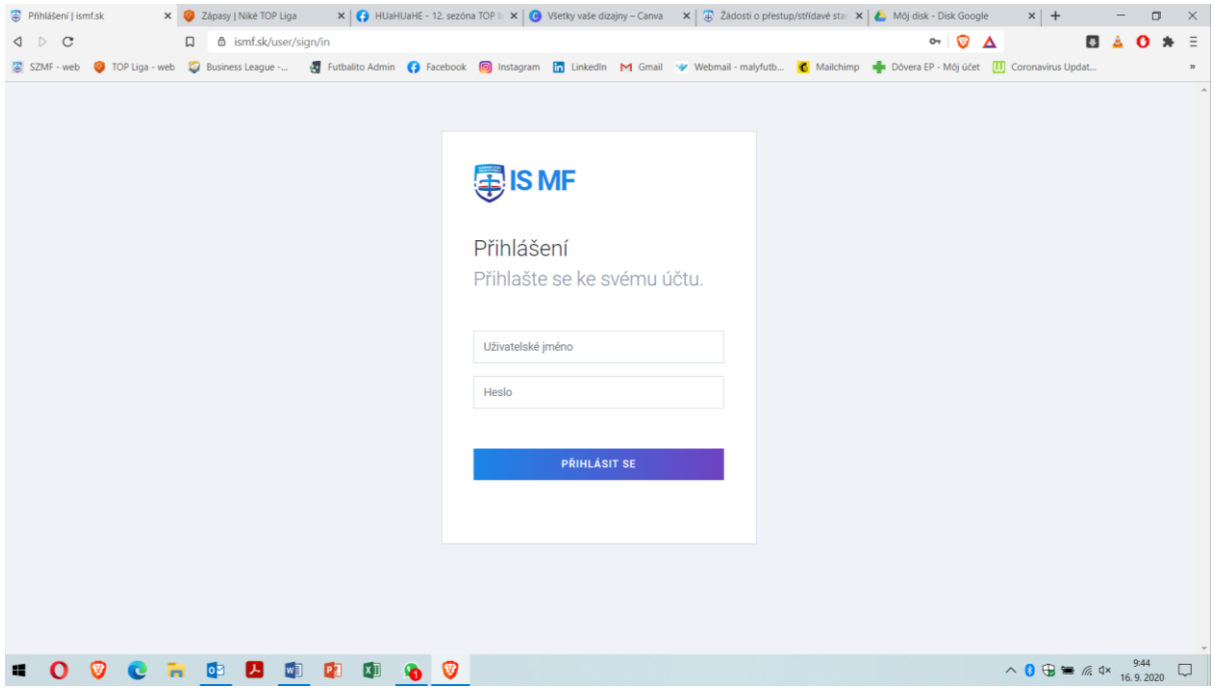

2. Potrebné kliknúť na sekciu "Týmy" a zvoliť časť súťaže "Základná časť" a sezónu "Jeseň 2020" a zakliknúť pole "Soupiska"

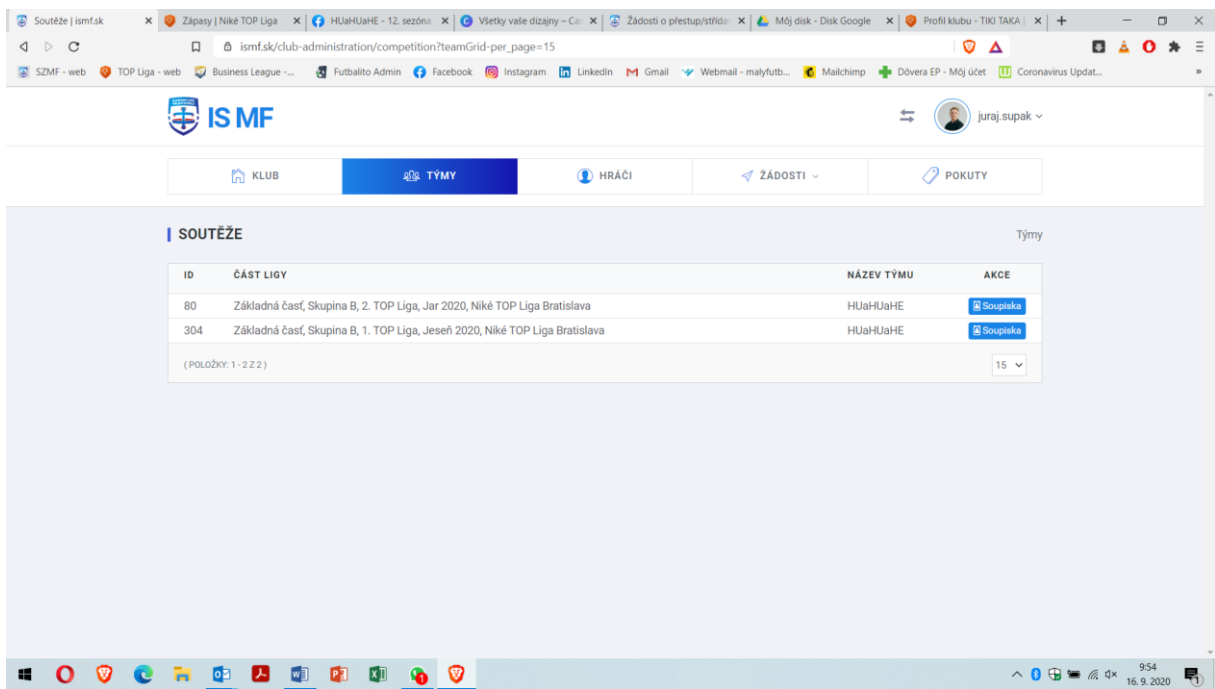

#### **3. Následne môžete svoju zostavu vytvoriť 2 spôsobmi.**

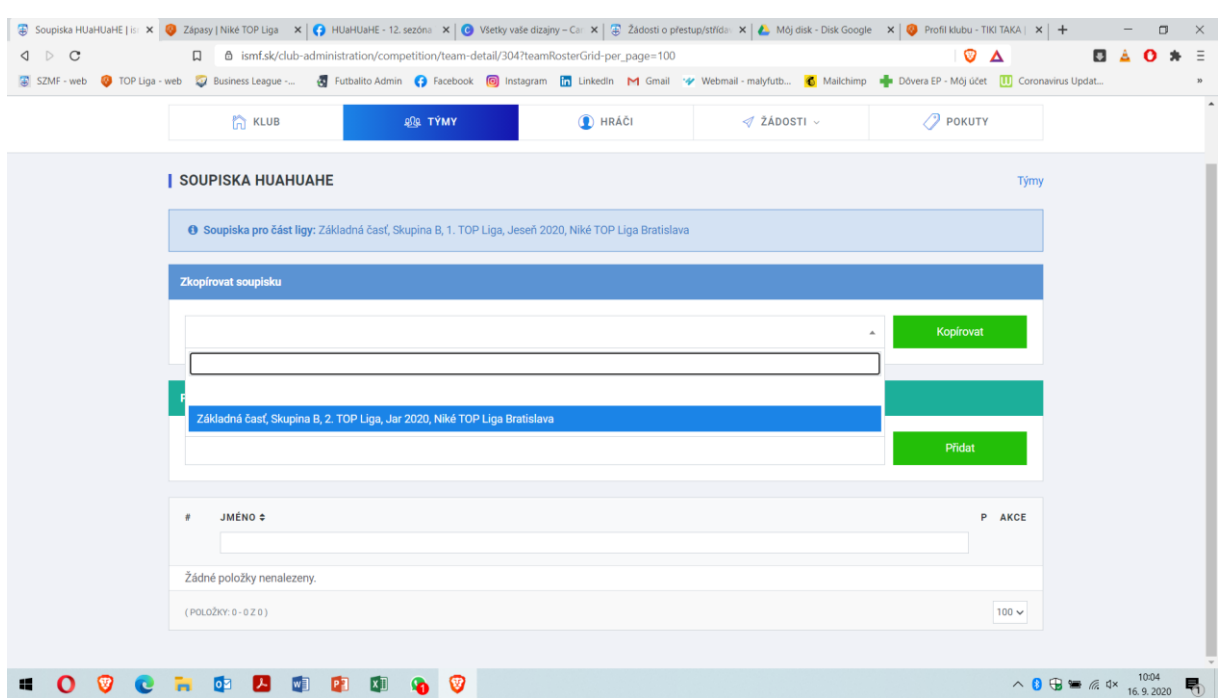

## a. Skopírovaním súpisky z predchádzajúcej sezóny

#### b. Pridaním hráčov na sezónnu súpisku

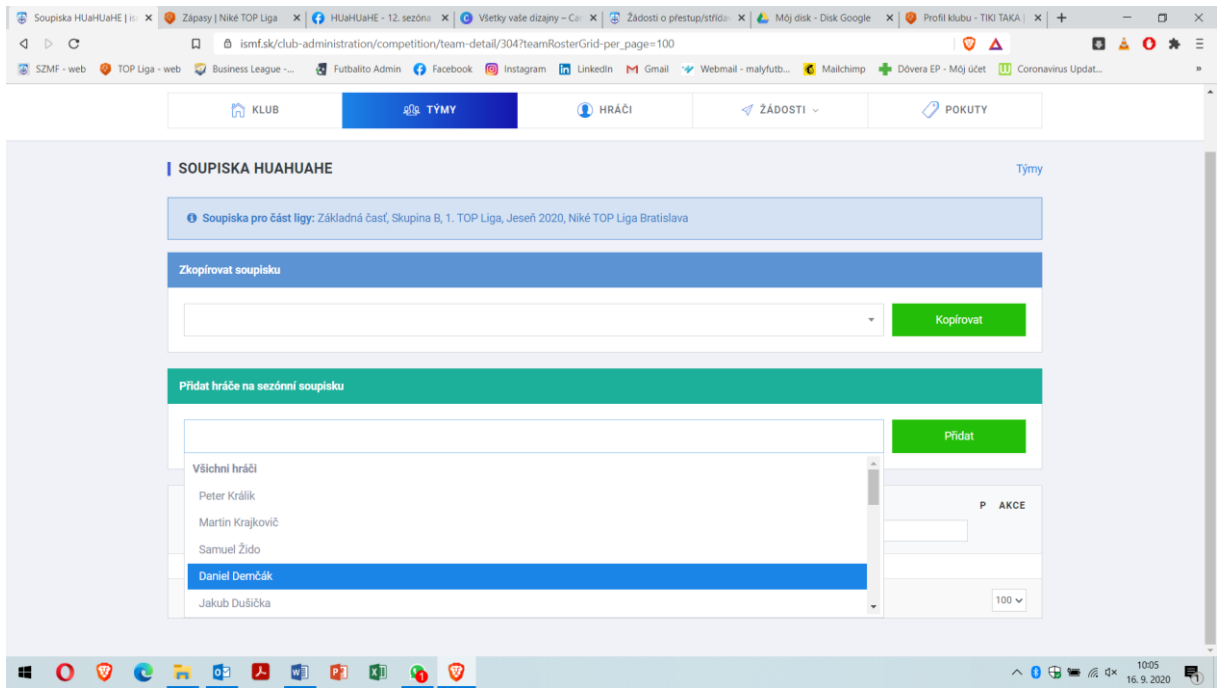

#### **4. Manažér môže následne svoju súpisku editovať**

a. Vymazať hráča zo súpisky na danú sezónu (bude kedykoľvek možné doplniť ho počas tejto alebo nasledujúcej sezóny) – kliknutím na červené políčko "odstrániť zo súpisky"

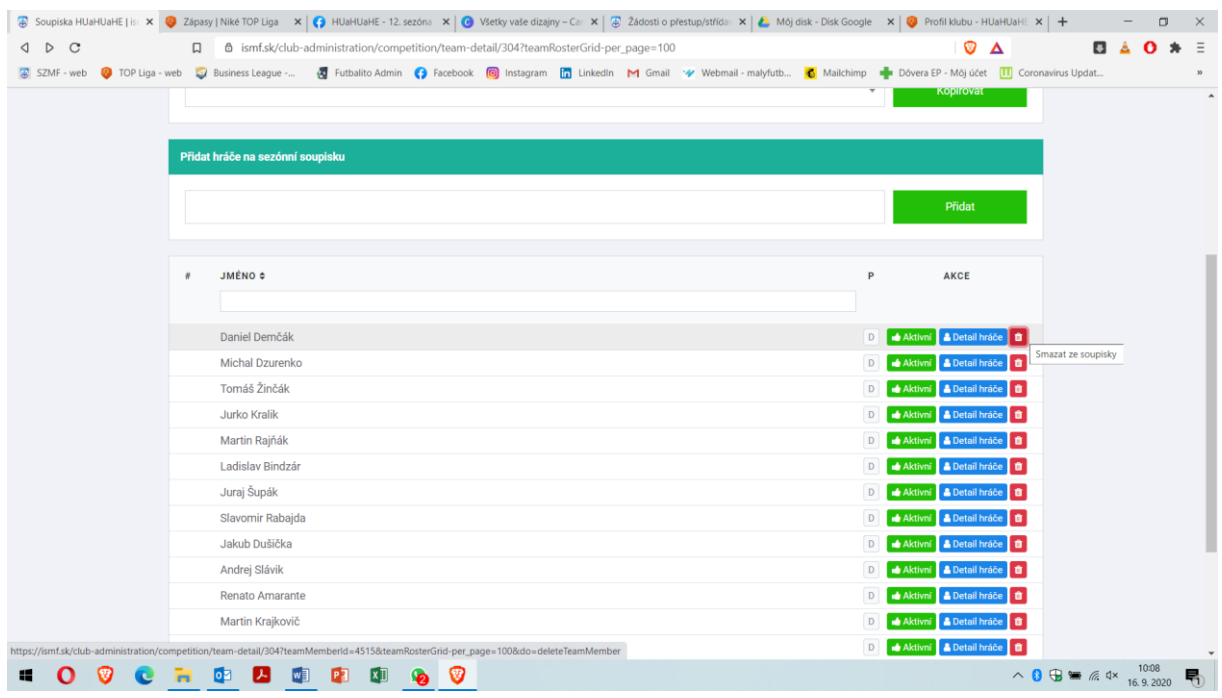

### b. Nastaviť pozíciu hráča (Brankár, obranca, útočník, obranca/útočník)

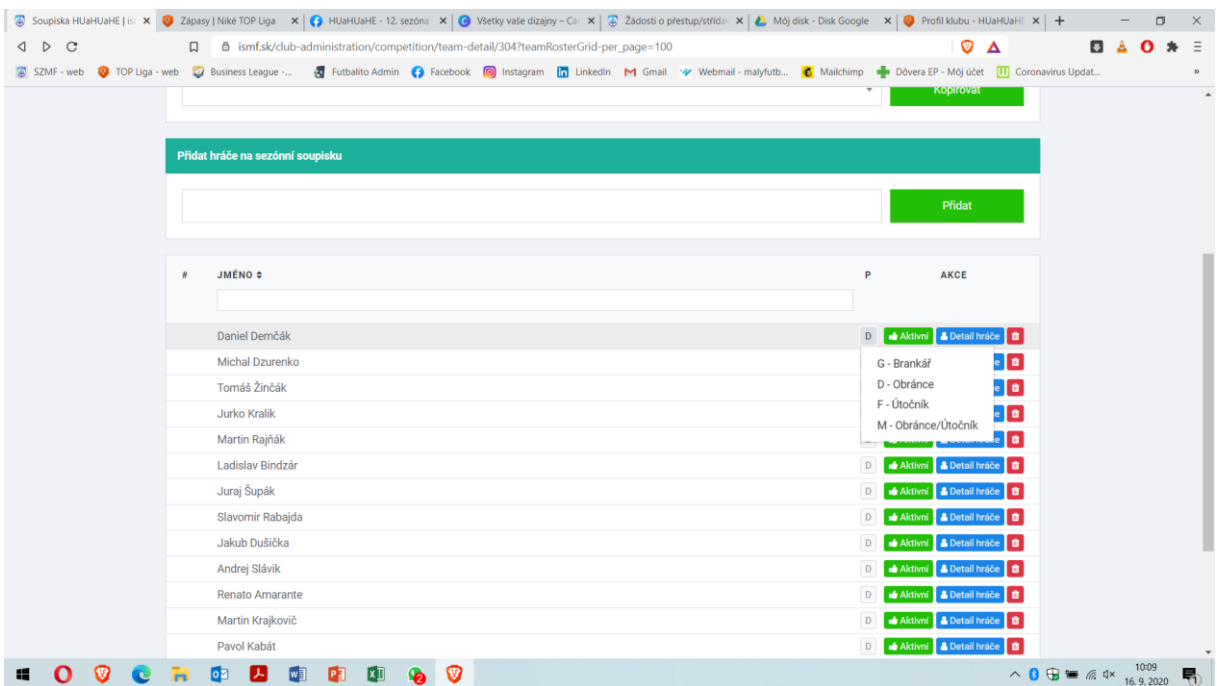

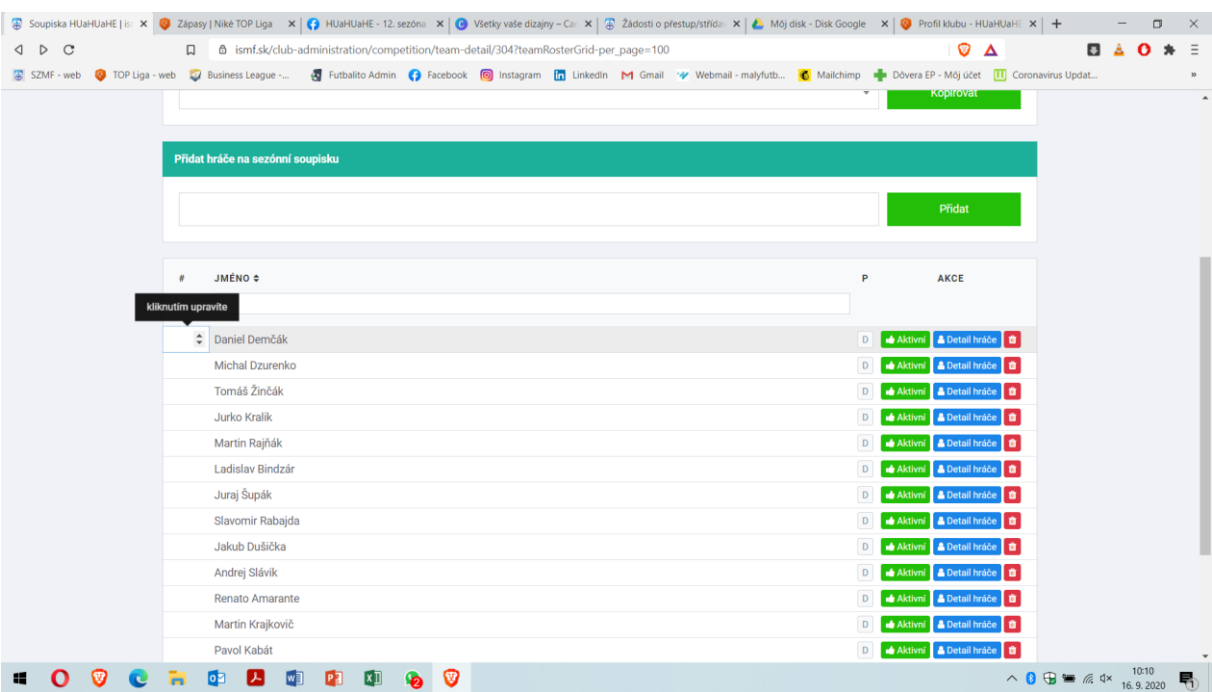

#### c. Nastaviť číslo dresu hráča kliknutím vľavo vedľa jeho mena

- **5. Takto vytvorená súpiska sa následne zobrazí na verejnom webe [www.topliga.sk](http://www.topliga.sk/) v profile vášho klubu a taktiež na zápasových zápisoch, ktoré oprávňujú hráča k nastúpeniu do zápasu**
- $\bullet$   $\bullet$ **DAO \* E** irus Undat... **Přidat hráče na sezónní soupisku**  $#$  JMÉNO  $\Leftrightarrow$ **AKCE**  $\mathsf{P}$ D de Aktivní A Detail hráče Tomáš Žinčák Martin Rajňák D de Aktivní A Detail hráče O D de Aktivní A Detail hráče Jurai Šupák Slavomir Rabajda D de Aktivní <mark>A D</mark> če **d** Jakub Dušička D de Aktivní A Deta se **m** Andrej Slávik D de Aktivní <mark>A Det</mark> te of D de Aktivní A De se **i di** Renato Amarante D de Aktivní <mark>A Det</mark> Martin Krajkovič če | 8 D de Aktivní **A** Detail Pavol Kabát hráče**ní D** de Aktivní **A** Detail hráče di Peter Králik te of Jozef Valacsay D de Aktivní <mark>A</mark> De D de Aktivní **A** De Samuel Žido iče **i O** Patrik Dulovič D de Aktivní <mark>A De</mark> <u>Ináče**nosti**</u> (POLOŽKY: 1 - 13 Z 13)  $100<sub>1</sub>$ △ 8 + 6 +  $\frac{10:13}{16.9.2020}$ **. O . C . C . C . C . C**
- a. Zobrazenie v ISMF

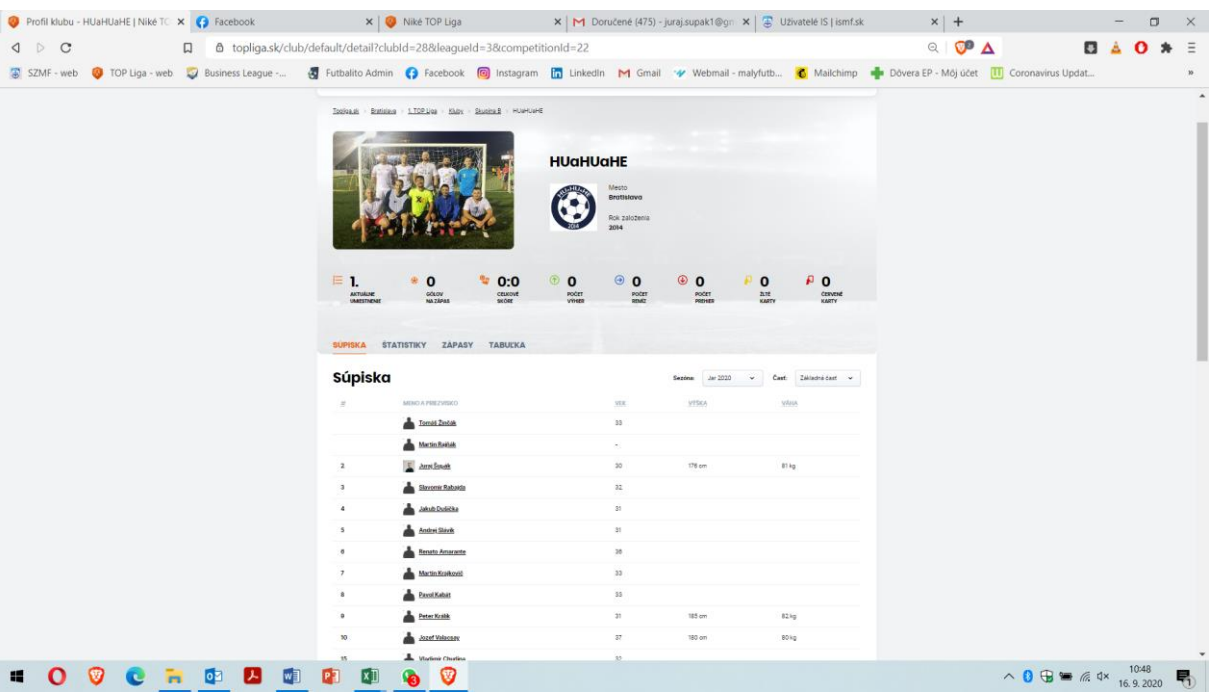

# b. Zobrazenie na verejnom webe www.topliga.sk